### **МИНОБРНАУКИ РОССИИ**

#### **ФЕДЕРАЛЬНОЕ ГОСУДАРСТВЕННОЕ БЮДЖЕТНОЕ ОБРАЗОВАТЕЛЬНОЕ УЧРЕЖДЕНИЕ ВЫСШЕГО ОБРАЗОВАНИЯ «ВОРОНЕЖСКИЙ ГОСУДАРСТВЕННЫЙ УНИВЕРСИТЕТ ИНЖЕНЕРНЫХ ТЕХНОЛОГИЙ»**

**УТВЕРЖДАЮ** Проректор по учебной работе

Василенко В.Н. (подпись) (Ф.И.О).

« 25 » мая 2023 г.

# **РАБОЧАЯ ПРОГРАММА ПРАКТИКИ П РО И З ВО Д С ТВ Е Н Н ОЙ ПР А КТ И К И (СЕРВИСНОЙ ПРАКТИКИ)**

\_\_\_\_\_\_\_\_\_\_\_\_\_\_\_\_\_\_\_\_\_\_\_\_\_\_\_\_\_\_\_\_\_\_\_\_\_\_\_\_\_\_\_\_\_\_\_\_\_\_\_\_\_\_\_\_\_\_\_\_\_\_\_\_\_\_ (наименование практики)

Направление подготовки

43.03.01 **Сервис**

Направленность (профиль)

Сервисное обеспечение геоинформационных систем государственного и муниципального управления

> Квалификация выпускника Бакалавр

> > **Воронеж**

 ДОКУМЕНТ ПОДПИСАН **FA** ЭЛЕКТРОННОЙ ПОДПИСЬЮ Сертификат: 00A29CA99D98126F4EB57F6F989D713C88 Владелец: Василенко Виталий Николаевич Действителен: с 07.07.2022 до 30.09.2023

### 1.**Цель практики**

Целью производственной практики, сервисной практики является формирование компетенций обучающегося в области профессиональной деятельности и сфере профессиональной деятельности:

- 25 Ракетно-космическая промышленность (в сфере создания инфраструктуры использования результатов космической деятельности, деятельности по обеспечению актуальной и достоверной информации социально-экономического, экологического, географического характера).

Производственная практика направлена на детальное изучение одного из участков учреждения или предприятия, оказывающего сервисные услуги, анализ его деятельности и формирование предложений по совершенствованию процесса сервиса.

### **2. Задачи практики**

Задачами производственной практики, сервисной практики является:

- мониторинг потребностей;

- выбор необходимых методов и средств процесса сервиса;

- выбор материалов, специального оборудования и средств с учетом процесса сервиса.

### **3. Место практики в структуре образовательной программы бакалавриата**

3.1. Производственная практика, сервисная практика относится к Блоку 2 «Практики» образовательной программы.

3.2. Для успешного прохождения практики необходимы знания, умения и навыки, формируемые предшествующими дисциплинами: "Сервисная деятельность", "Программирование и основы алгоритмизации" и "Программные средства современных ГИС". Целью производственной практики является анализ потребностей сервиса и формирование предложений по его совершенствованию.

3.3. Знания, умения и навыки, сформированные при прохождении практики, необходимы для успешного освоения последующих дисциплин: "Основы геодезии и картографии", "Языки манипулирования данными фактографических систем", "Web-программирование". Также собранные материалы должны служить исходными данными для выполнения курсовых работ и проектов по курсам "Программирование ПТК ГИС", "Основы современных СУБД" и "Численные методы и методы оптимизации систем".

### **4. Перечень планируемых результатов обучения при прохождении практики**

В результате прохождения практики в соответствии с предусмотренными компетенциями обучающийся должен получить следующие знания и умения.

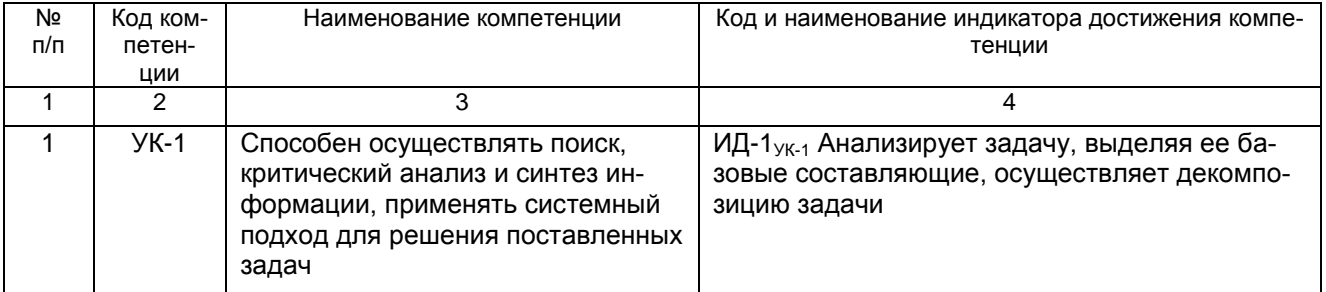

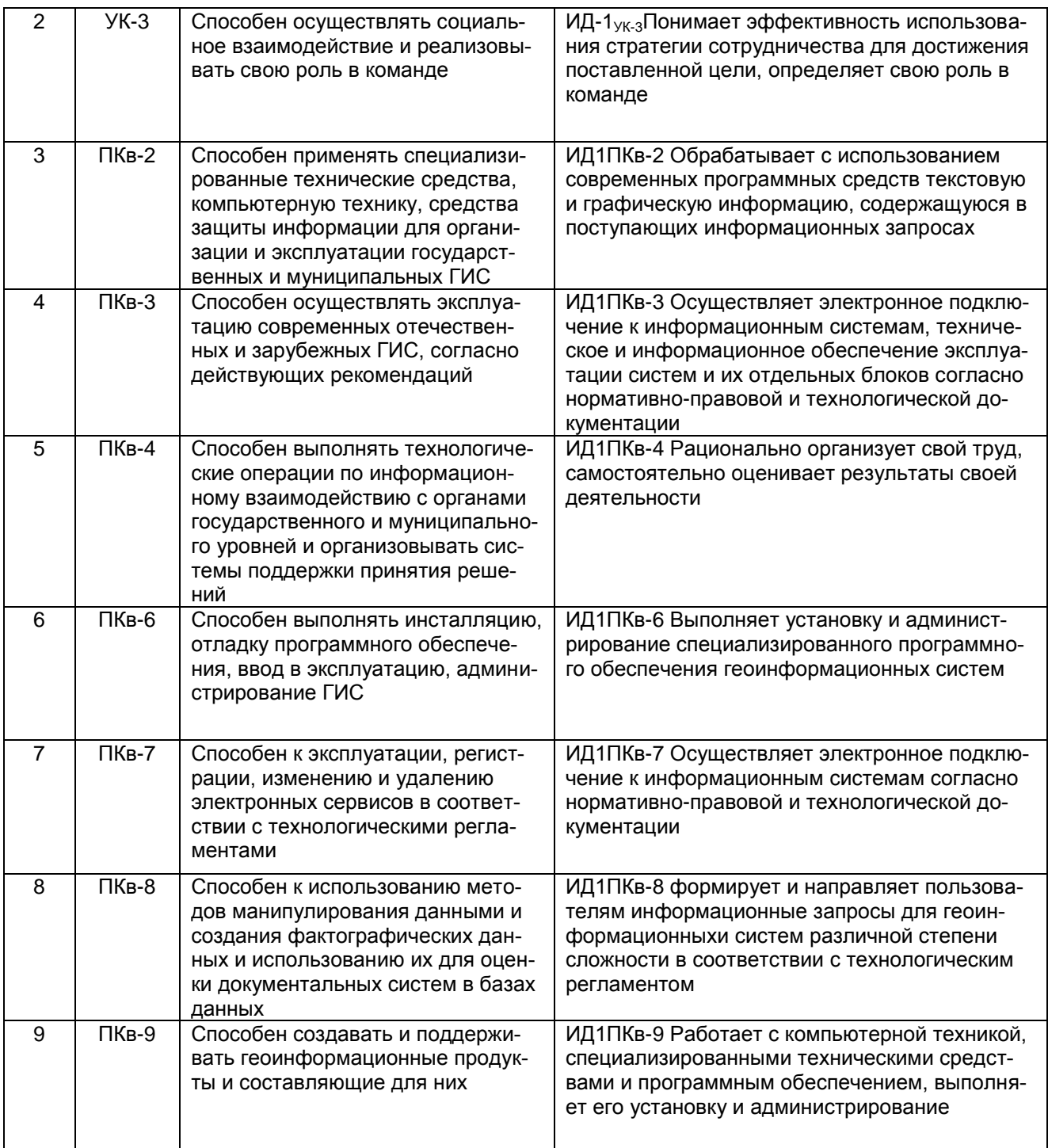

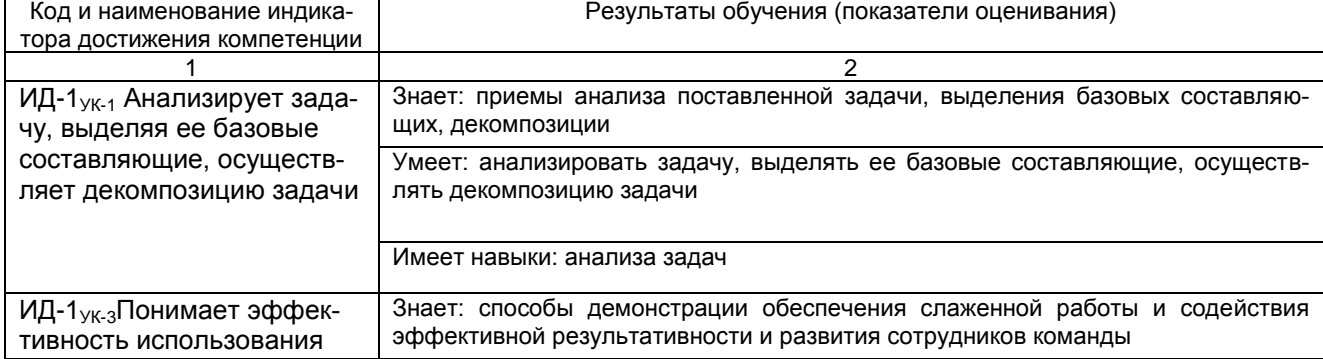

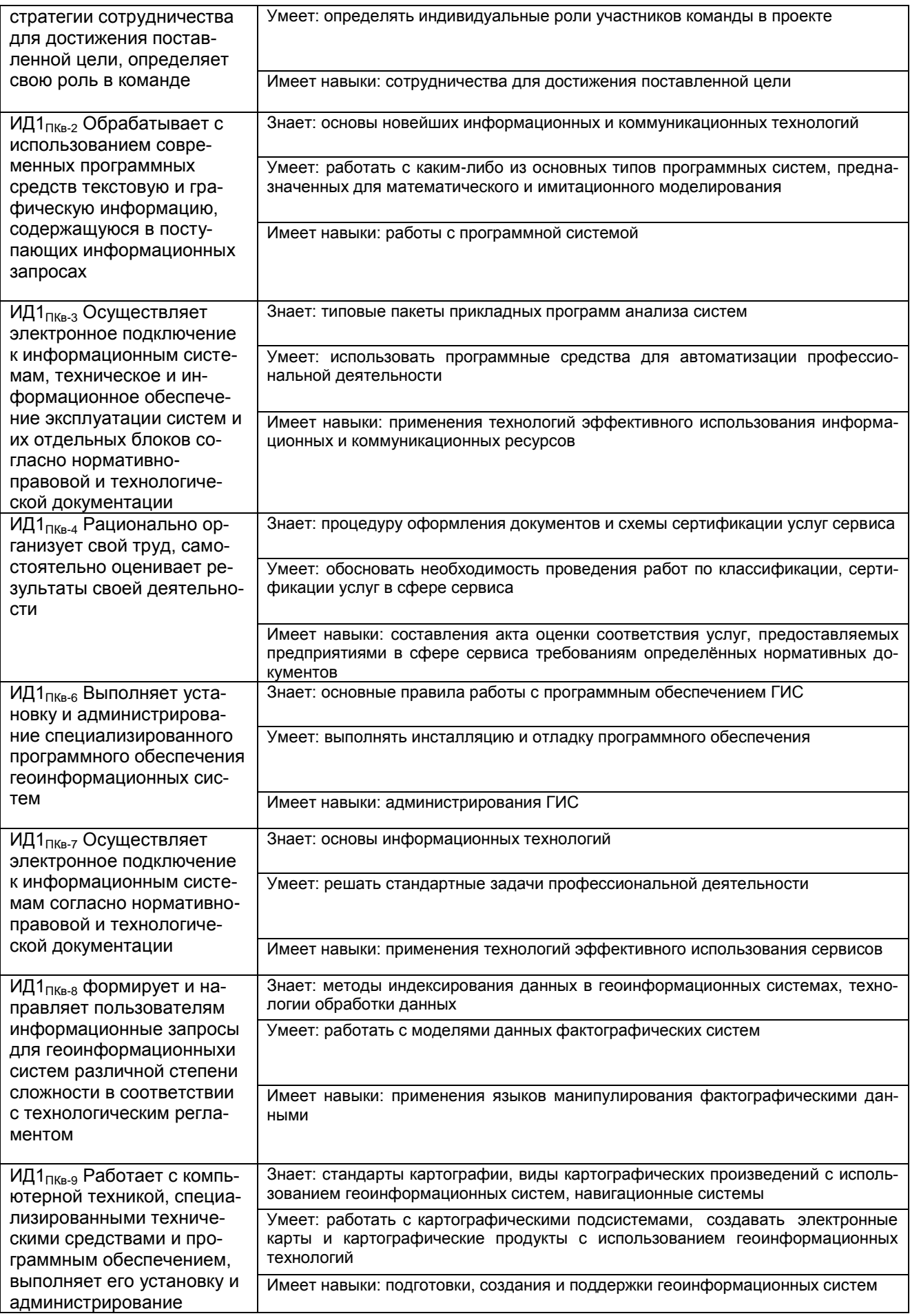

### **5. Способы и формы проведения практики**

Способы проведения учебной практики: стационарная; выездная.

Для прохождения практик предпочтение отдается учреждениям муниципального и государственного управления, а также проектно-конструкторским и научноисследовательским организациям, имеющим современную материальнотехническую базу.

### **6. Структура и содержание практики**

#### 6.1. Содержание разделов практики

Практика реализуется в форме практической подготовки.

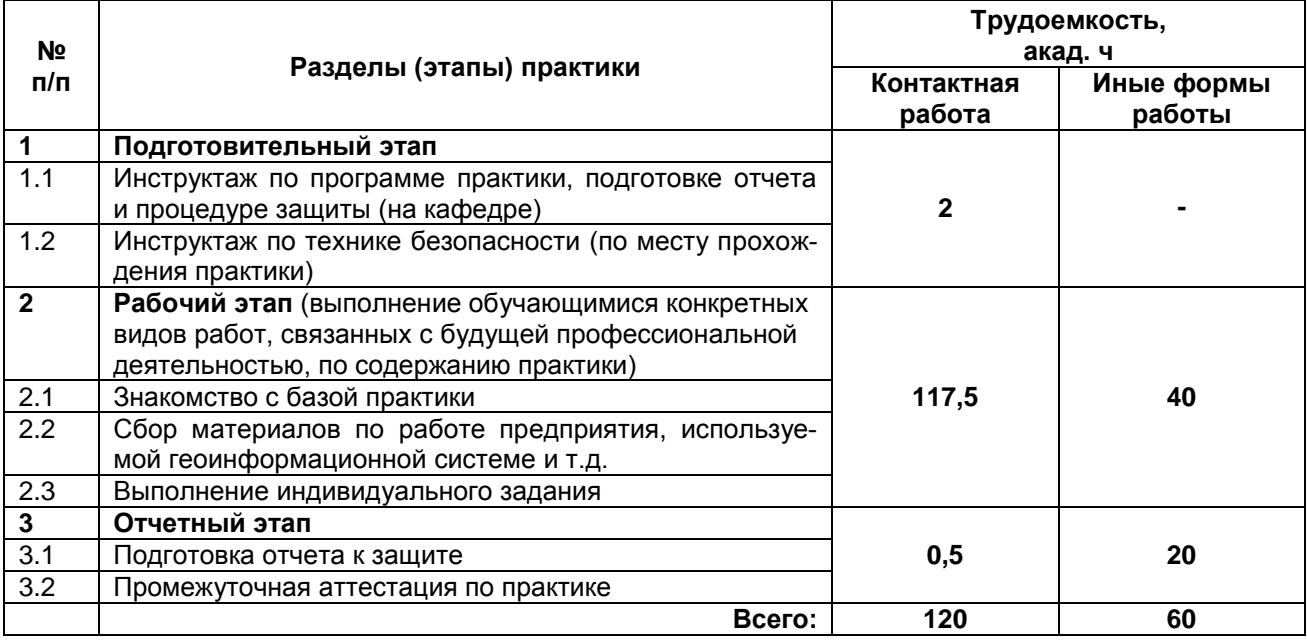

В задачу организации практики входят подготовительные работы по выбору баз практики и заключению договоров между вузом и базами практик.

Перед началом практики приказом по вузу утверждаются ее сроки. Студенты распределяются на базы практики и назначаются руководители практики от вуза и предприятия.

Руководитель практики от вуза проводит все организационные мероприятия перед выездом студентов на практику (инструктаж о порядке прохождения практики и по технике безопасности) и определяет студентам индивидуальные задания на практику (например, выбор материалов, специального оборудования и средств с учетом процесса сервиса).

Все студенты перед началом практики должны получить на кафедре направление на практику. Студентам, направляющимся на предприятия пищевой промышленности, необходимо пройти санитарный минимум и получить санитарные паспорта, для чего они должны за 2÷3 месяца до начала практики обратиться в учебное управление.

По прибытию на базу практики, после оформления необходимых документов и проведения инструктажа, студенты совместно с руководителем практики от предприятия совершают экскурсию по предприятию. Во время экскурсии студенты-практиканты знакомятся с общими принципами организации производства, назначением и работой основных и вспомогательных отделений (цехов), со схемой движения сырья, полупродуктов и готовых продуктов, а также с административной схемой управления, ролью административных отделов и служб заводоуправления. Осмотру предприятия должна предшествовать беседа со студентами одного из ответственных работников предприятия, в которой должны быть изложены основные исторические сведения о предприятии, важнейшие показатели его работы, особенности структуры и организации производства.

В дальнейшем вся группа студентов разбивается на бригады и распределяется по цехам производства, в которых студенты знакомятся с основными технологическими процессами и аппаратами, средствами ароматизации и вычислительной техники. Ознакомление с общезаводским хозяйством, а также с работой аппаратов и машин, не представленных в указанных цехах, проводится в экскурсионном порядке.

К концу прохождения практики студент обязан подготовить и оформить отчет о практике. В течение первой недели после ее окончания сдать отчет руководителю от предприятия, который пишет отзыв на практиканта. Подпись руководителя практики на отзыве обязательно удостоверяется печатью предприятия или его подразделения. После чего отчет защищается у руководителя практики от вуза и на кафедральной комиссии.

Отчет по практике является основным документом, характеризующим работу студента во время практики. Объем отчета должен быть не менее 30 страниц рукописного или 25 страниц печатного текста.

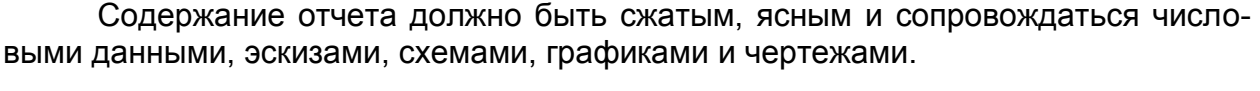

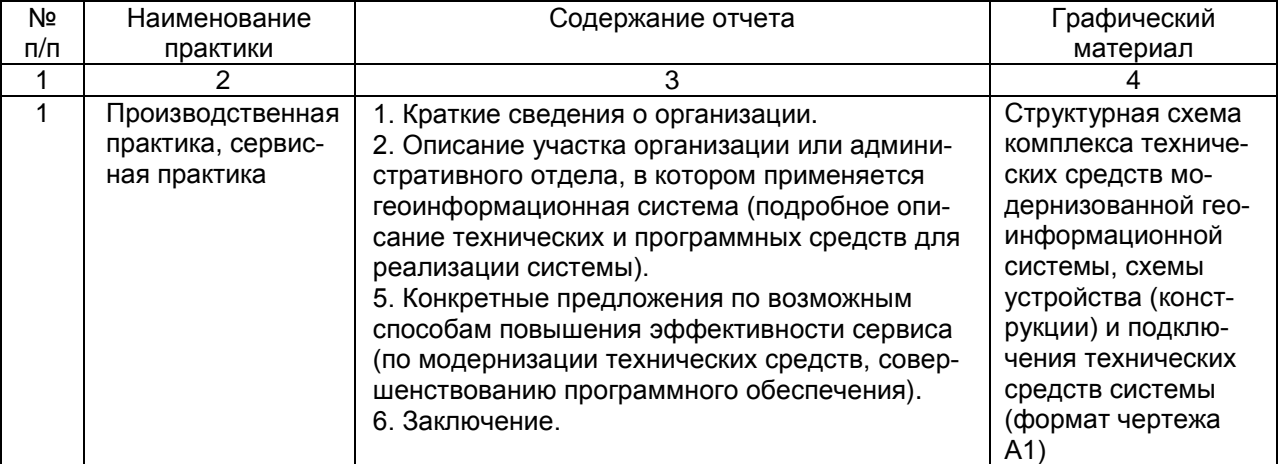

Если практика проводится в организации, специализирующейся на разработке программного обеспечения, то в этом случае задачи практики формулируются следующим образом:

1. Сбор общих сведений об организации (состав решаемых практических задач; материальная база организации – структура сети, элементная база рабочих станций; состав используемых систем программирования и выпускаемых программных продуктов).

2. Изучение одной или нескольких практических задач по разработке программного обеспечения (ПО).

3. Изучение документации, содержащей техническое задание на ПО, математическое, алгоритмическое и программное обеспечение по его разработке, а также инструкции по работе с ПО.

4. Постановка индивидуальной задачи практиканту (проведение литературного обзора по одной из практических задач, оформление документации или разработка программного модуля).

Пояснительная записка практики оформляется исходя из перечисленных задач (целесообразно, чтобы отчет содержал текст и экранные формы программных продуктов, но это только с разрешения руководства организации). В качестве графического материала целесообразны: схема компьютерной сети организации; схема библиотек (модулей) используемой среды программирования; математическое и алгоритмическое обеспечение по разработке программ; схемы библиотек (модулей) разрабатываемых программных продуктов и скриншоты программ.

6.2. Распределение часов по семестрам и видам работ по практике

Общая трудоемкость прохождения практики составляет 5 ЗЕ, 180 акад. часов (135 астр. часов), 3 2/6 нед. Контактная работа обучающегося (КРо) составляет 120 акад. часов (90 астр. часов). Иные формы работы 60 акад. часов (45 астр. часов).

### **7. Формы промежуточной аттестации (отчётности по итогам практики)**

**Отчет и дневник** практик необходимо составлять во время практики по мере обработки того или иного раздела программы. По окончании практики и после проверки отчета руководителями практики от производства и кафедры, студент защищает отчет в установленный срок перед комиссией, назначаемой заведующим кафедрой.

**По окончании срока практики**, руководители практики от Университета доводят до сведения обучающихся график защиты отчетов по практике.

**В течение двух рабочих дней** после окончания срока практики обучающийся предоставляет на кафедру отчет и дневник по практике, оформленные в соответствии с требованиями, установленными программой практики с характеристикой работы обучающегося, оценками прохождения практики и качества компетенций, приобретенных им в результате прохождения практики, данной руководителем практики от организации.

**В двухнедельный срок** после начала занятий обучающиеся обязаны защитить его на кафедральной комиссии, график работы которой доводится до сведения студентов.

Аттестация по итогам практики проводится на основании оформленного в соответствии с установленными требованиями письменного отчета и характеристики руководителя практики от организации. По итогам аттестации выставляется оценка (отлично, хорошо, удовлетворительно, неудовлетворительно). **Отчет и дневник** по практике обучающийся сдает руководителю практики от Университета.

Оценочные средства формирования компетенций при выполнении программы практики оформляются в виде оценочных материалов.

### **8. Оценочные материалы для промежуточной аттестации обучающихся по практике**

8.1. **Оценочные материалы** (ОМ) для практики включают в себя:

- перечень компетенций с указанием этапов их формирования в процессе освоения образовательной программы;

- описание показателей и критериев оценивания компетенций на различных этапах их формирования, описание шкал оценивания;

- типовые контрольные задания или иные материалы, необходимые для оценки знаний, умений, навыков и (или) опыта деятельности, характеризующих этапы формирования компетенций в процессе освоения образовательной программы;

- методические материалы, определяющие процедуры оценивания знаний, умений, навыков и (или) опыта деятельности, характеризующих этапы формирования компетенций.

8.2. Для каждого результата обучения по практике определяются показатели и критерии оценивания сформированности компетенций на различных этапах их формирования, шкалы и процедуры оценивания.

### ОМ представляются в виде приложения и **входят в состав рабочей программы дисциплины (модуля)**.

Оценочные материалы формируются в соответствии с П ВГУИТ «Положение об оценочных материалах».

### **9. Перечень учебной литературы и ресурсов сети «Интернет», необходимых для проведения практики**

### **9.1 Основная литература**

1. *Жуковский, О. И.* Геоинформационные системы [Текст] : учеб. пособие / О. И. Жуковский. – Томск : Эль Контент, 2014. –130 с.

<http://biblioclub.ru/index.php?page=book&id=480499>

2. *Зеливянская, О.Е.* Геоинформационные системы [Текст]: лабораторный практикум / О. Е. Зеливянская. – Ставрополь : СКФУ, 2017. –159 с.

<http://biblioclub.ru/index.php?page=book&id=483064>

3. Современные географические информационные системы проектирования, кадастра и землеустройства : учебное пособие / Д.А. Шевченко, А.В. Лошаков, С.В. Одинцов и др. ; Ставропольский государственный аграрный университет, Кафедра землеустройства и кадастра. – Ставрополь : Ставропольский государственный аграрный университет, 2017. – 199 с.

<https://biblioclub.ru/index.php?page=book&id=485074>

### **9.2 Дополнительная литература**

1. Пакулин, В.Н. Проектирование в AutoCAD / В.Н. Пакулин. – 2-е изд., испр. – Москва : Национальный Открытый Университет «ИНТУИТ», 2016. – 425 с.

<https://biblioclub.ru/index.php?page=book&id=429117>

2. Хорольский, А. Практическое применение КОМПАС в инженерной деятельности: курс / А. Хорольский. – 2-е изд., исправ. – Москва : Национальный Открытый Университет «ИНТУИТ», 2016. – 325 с.

<https://biblioclub.ru/index.php?page=book&id=429257>

3. Дуев, С.И. Решение задач математического моделирования в системе MathCAD : учебное пособие / С.И. Дуев ; Казанский национальный исследовательский технологический университет. – Казань : Казанский научноисследовательский технологический университет (КНИТУ), 2017. – 128 с.

<https://biblioclub.ru/index.php?page=book&id=500681>

### **9.3Периодические издания**

- 1. Мехатроника, автоматизация, управление [Текст] . М.
- 2. Измерительная техника. М. : СТАНДАРТИНФОРМ.

3. Приборы и системы. Управление, контроль, диагностика [Текст] : ежемесячный научно-технический и производственный журнал. - М. : Научтехлитиздат

### **9.4 Методические указания к прохождению практики**

1. Лебедев, С.В. Пространственное ГИС-моделирование геоэкологических объектов в ArcGIS : учебник / С.В. Лебедев, Е.М. Нестеров ; Российский государственный педагогический университет имени А. И. Герцена. – Санкт-Петербург : Российский государственный педагогический университет им. А.И. Герцена (РГПУ), 2018. – 280 с.

<https://biblioclub.ru/index.php?page=book&id=577800>

### **10. Образовательные, научно-исследовательские и научнопроизводственные технологии, используемые на практике**

1) Информационно-развивающие технологии:

- использование мультимедийного оборудования при проведении практики;

- получение студентом необходимой учебной информации под руководством преподавателя или самостоятельно;

- метод IT - использование в учебном процессе системы автоматизированного проектирования;

2) Развивающие проблемно-ориентированные технологии.

- проблемные лекции и семинары;

- «работа в команде» - совместная деятельность под руководством лидера, направленная на решение общей поставленной задачи;

- «междисциплинарное обучение» - использование знаний из разных областей, группируемых и концентрируемых в контексте конкретно решаемой задачи;

- контекстное обучение;

- обучение на основе опыта.

3) Личностно ориентированные технологии обучения.

- консультации;

- «индивидуальное обучение» - выстраивание для студента собственной образовательной траектории с учетом интереса и предпочтения студента;

- опережающая самостоятельная работа – изучение студентами нового материала до его изложения преподавателем на лекции и других аудиторных занятиях;

- подготовка к докладам на студенческих конференциях.

### **11. Перечень информационных технологий**, **используемых при проведении практики, включая перечень программного обеспечения и информационных справочных систем**

Используемые информационные технологии:

- текстовый редактор Microsoft Word или LibreOffice (оформление пояснительной записки отчета);

- системы автоматизированного проектирования AutoCAD, NanoCAD или КОМПАС, QCAD (выполнение чертежей);

- база стандартов и нормативных документов:

< [http://www.normacs.ru>](http://www.normacs.ru/).

Перечень программного обеспечения и информационных справочных систем:

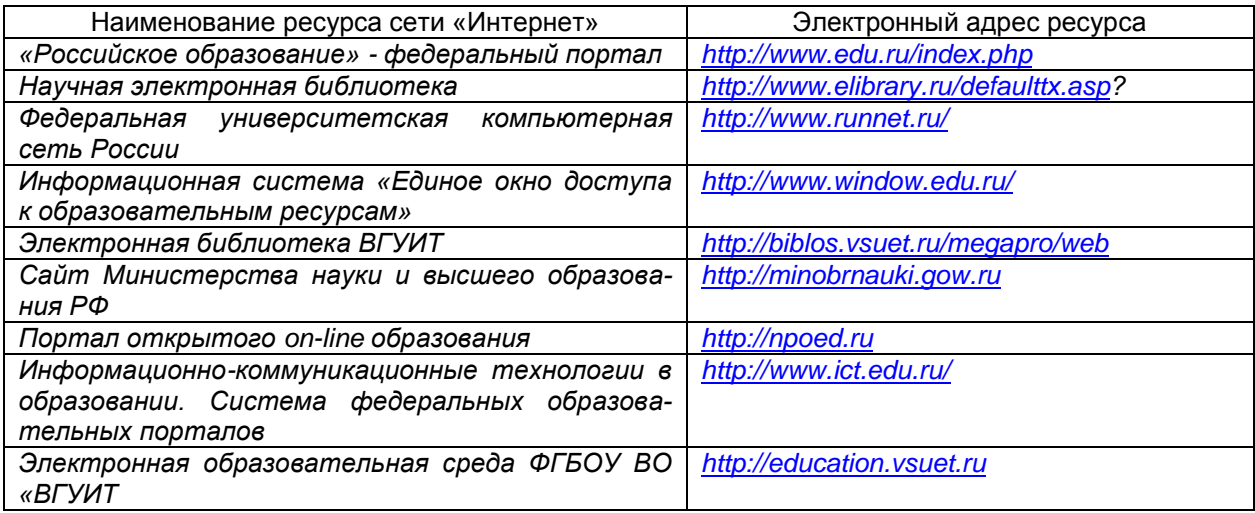

### **12. Описание материально-технической базы, необходимой для проведения практики**

Для проведения практики используется материально-техническая база кафедры «Информационные и управляющие системы», ее аудиторный фонд, соответствующий санитарным, противопожарным нормам и требованиям техники безопасности. Кафедра располагает компьютерными классами (ауд. 309а, 309б, 319, 323, 324) с выходом в сеть «Интернет» и установленным лицензионным программным обеспечением.

Для проведения практики используется материально-техническая база ООО "Компания Воронежский Технопарк", ООО "Воронежская инжиниринговая компания", ООО "Совтех", ПАО "Автоматика", НОЦ "Информационные системы" и др. Данные учреждения и организации относятся к проектно-конструкторским и научно-исследовательским учреждениям. Они располагают действующим рабочим парком оборудования и специалистами, необходимыми для формирования компетенций, заявленных в настоящей программе.

Программа практики составлена в соответствии с требованиями ФГОС ВО по направлению 43.03.01 – Сервис. Сервисное обеспечение геоинформационных систем государственного и муниципального управления.

# ОЦЕНОЧНЫЕ МАТЕРИАЛЫ<br>ДЛЯ ПРОМЕЖУТОЧНОЙ АТТЕСТАЦИИ  $\overline{10}$ ПРОИЗВОДСТВЕННОЙ ПРАКТИКИ<br>(СЕРВИСНОЙ ПРАКТИКИ)

# 1 Перечень компетенций с указанием этапов их формирова-

### НИЯ

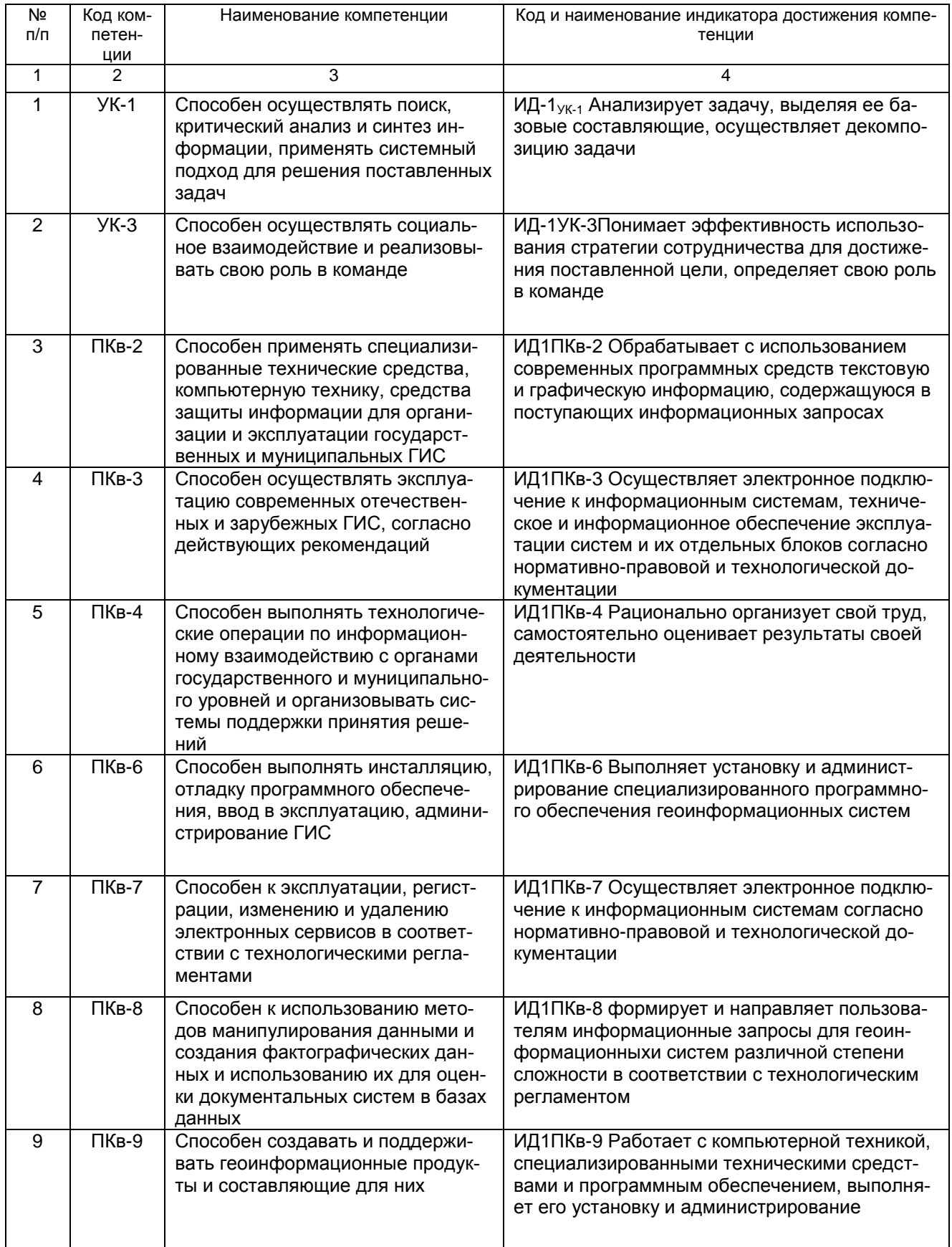

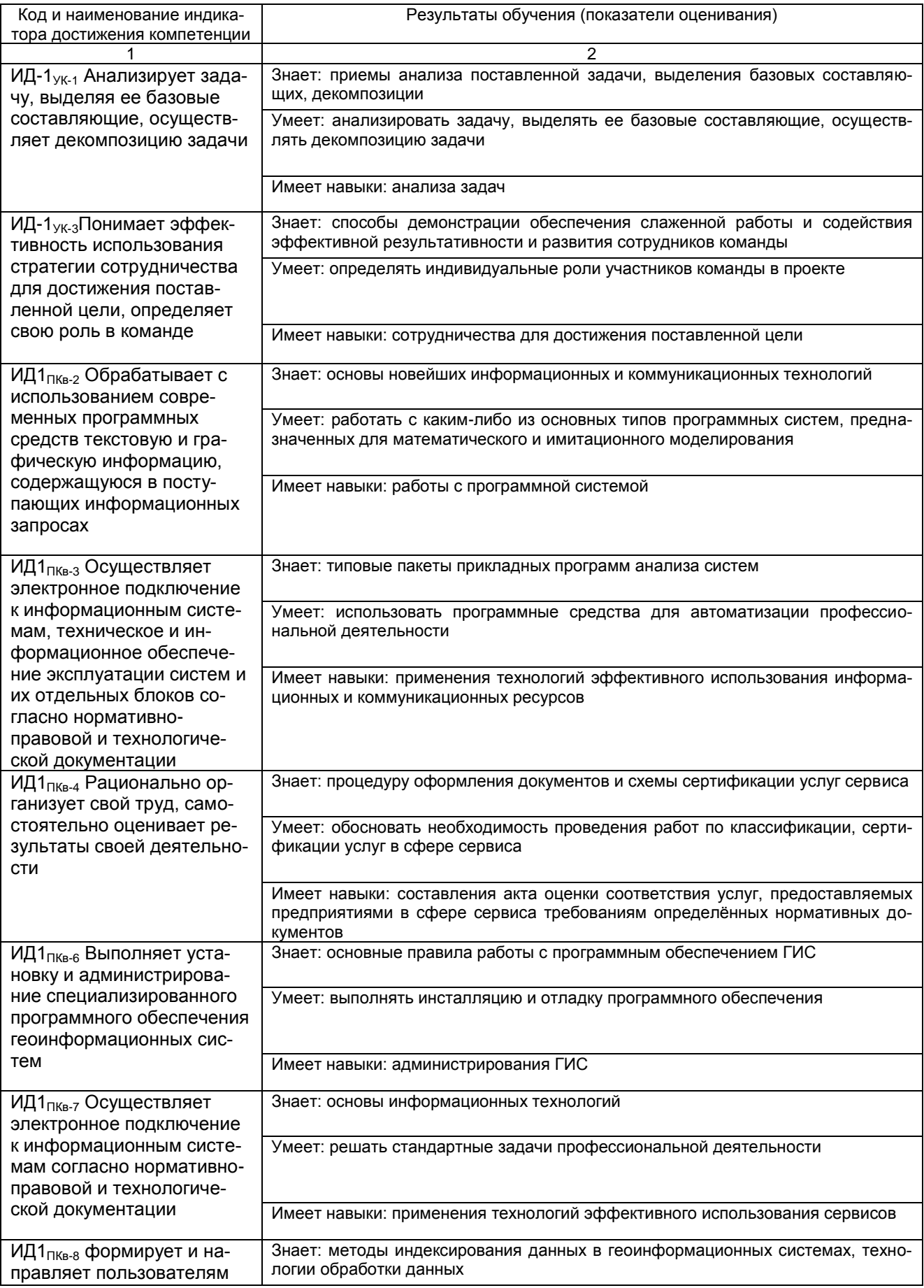

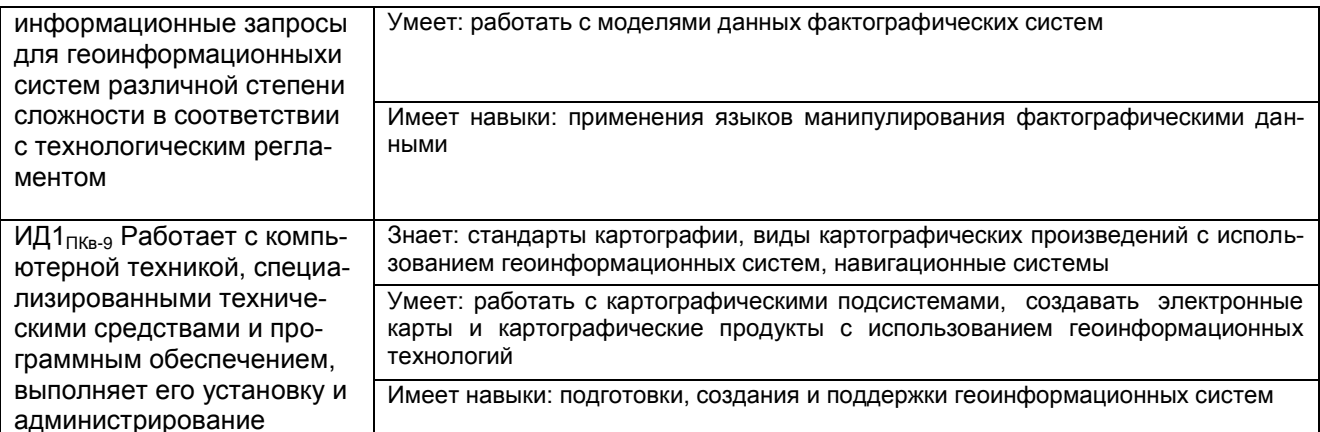

# 2 Паспорт оценочных материалов по дисциплине/практике

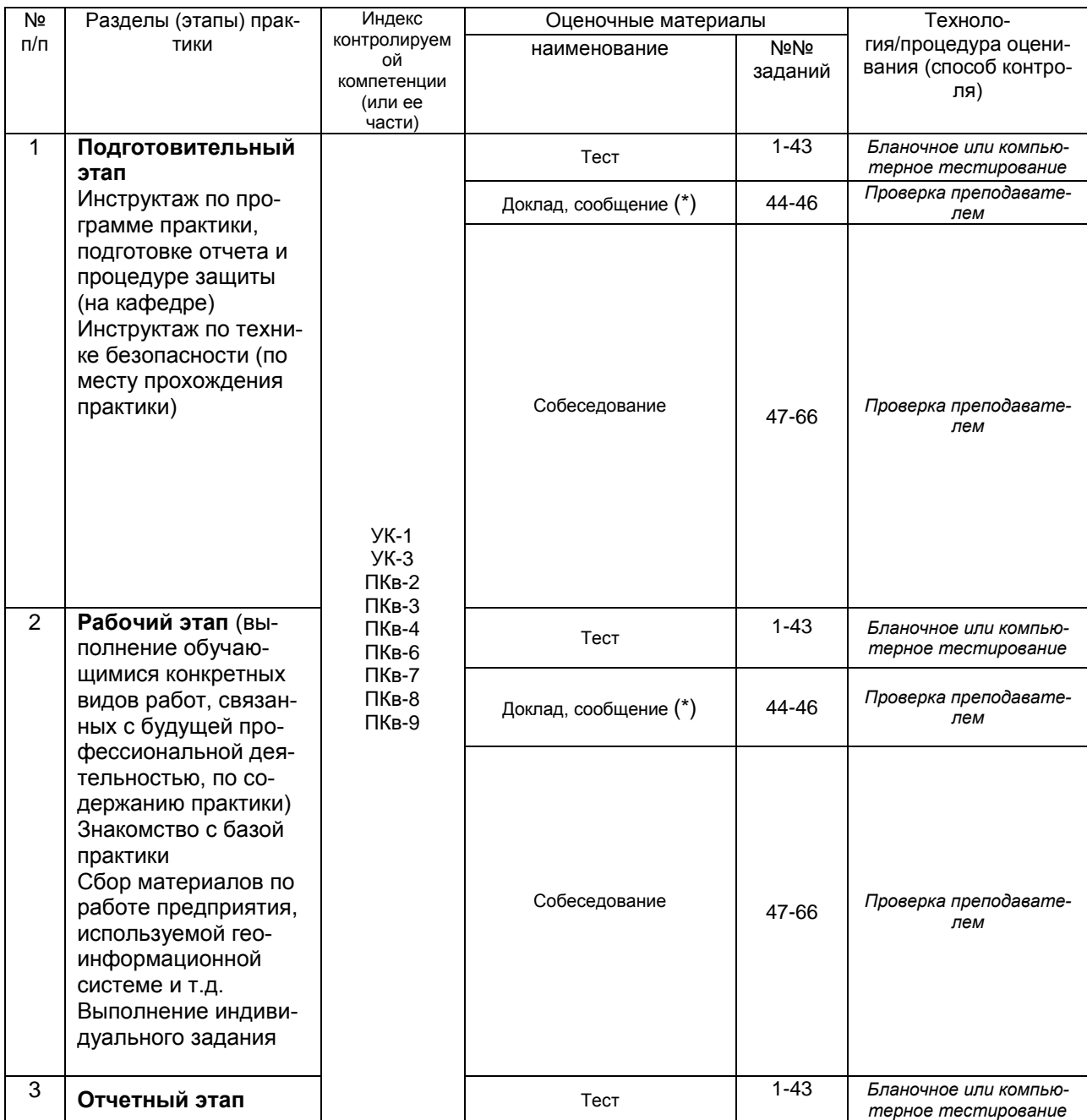

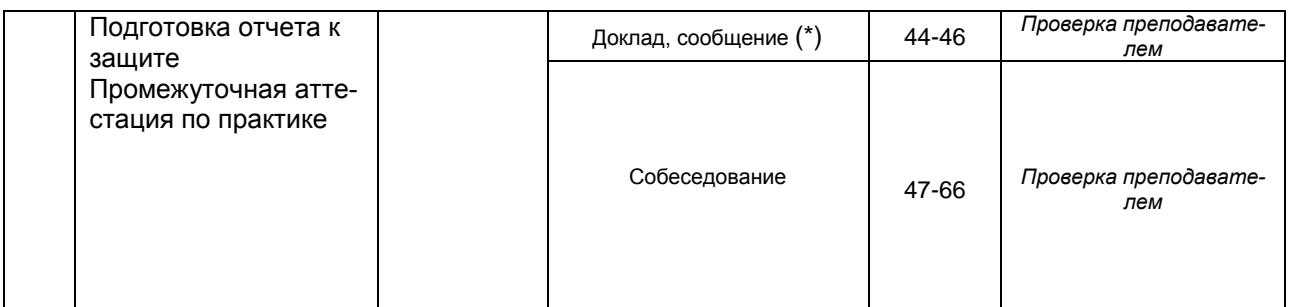

(\*) Общее задание на практику включает изучение деятельности учреждения по теме выпускной квалификационной работы (ВКР): разработка мероприятий по обеспечению необходимого уровня качества услуг и работ, а также оптимизация выбора материалов, специального оборудования и технических средств для реализации сервисной деятельности.

**3 Оценочные материалы для промежуточной аттестации. Типовые контрольные задания или иные материалы, необходимые для оценки знаний, умений, навыков и (или) опыта деятельности, характеризующих этапы формирования компетенций в процессе освоения образовательной программы**

Аттестация обучающегося по практике проводится в форме тестирования или письменного ответа и предусматривает возможность последующего собеседования (зачета, экзамена).

Каждый вариант теста включает 15 контрольных заданий, из них:

- 10 контрольных заданий на проверку знаний;

- 3 контрольных заданий на проверку умений;

- 2 контрольных заданий на проверку навыков;

Или

Каждый билет включает 3 контрольных вопросов (задач), из них:

- 1 контрольный вопрос на проверку знаний;
- 1 контрольный вопрос на проверку умений;
- 1 контрольная задача на проверку навыков.

# *3.1 Тесты (тестовые задания)*

**3.1.1** *Шифр компетенции УК-1 Способен осуществлять поиск, критический анализ и синтез информации, применять системный подход для решения поставленных задач*

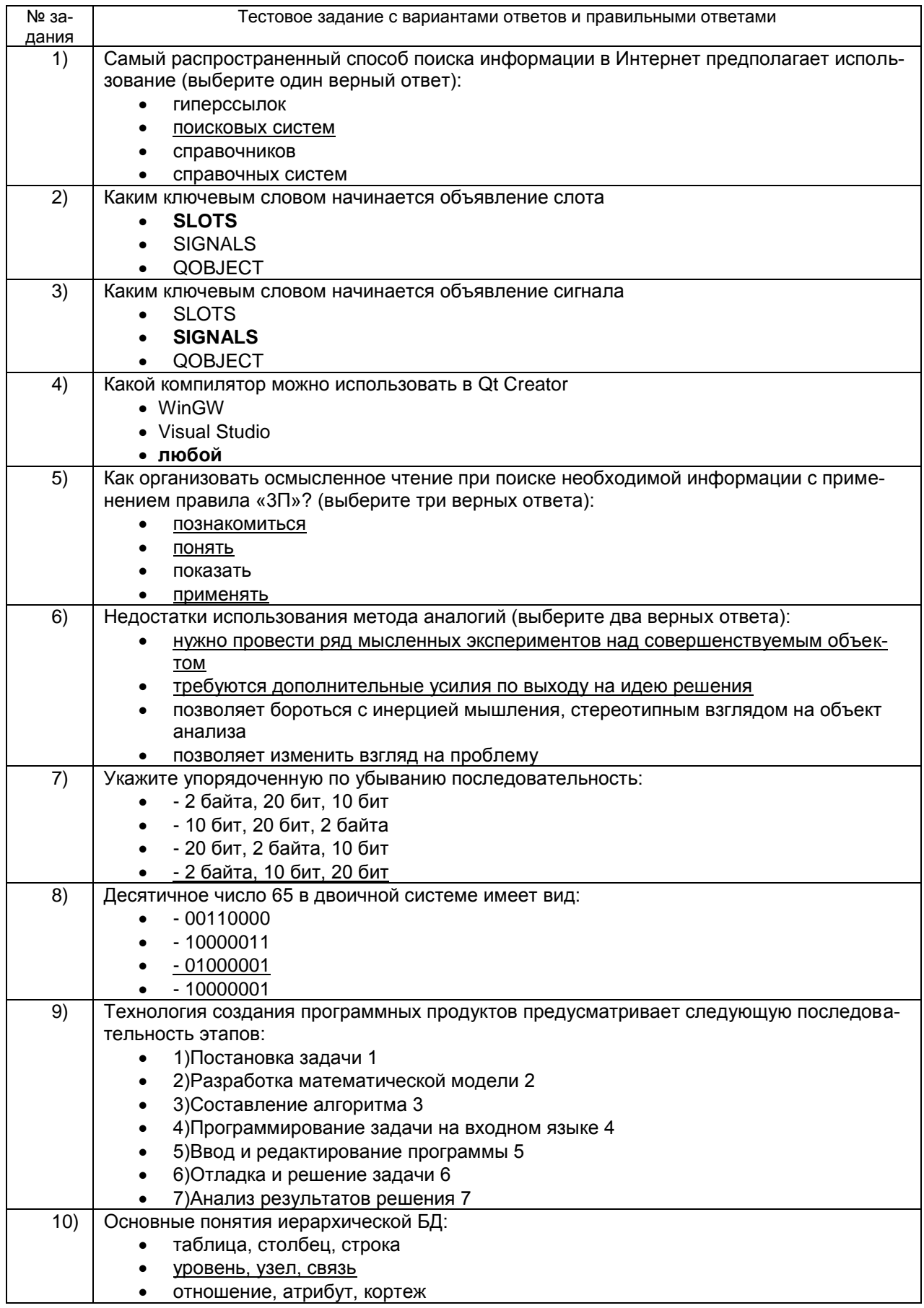

## 3.1.2 Шифр компетенции УК-3 Способен осуществлять социальное взаимодействие и реализовывать свою роль в команде

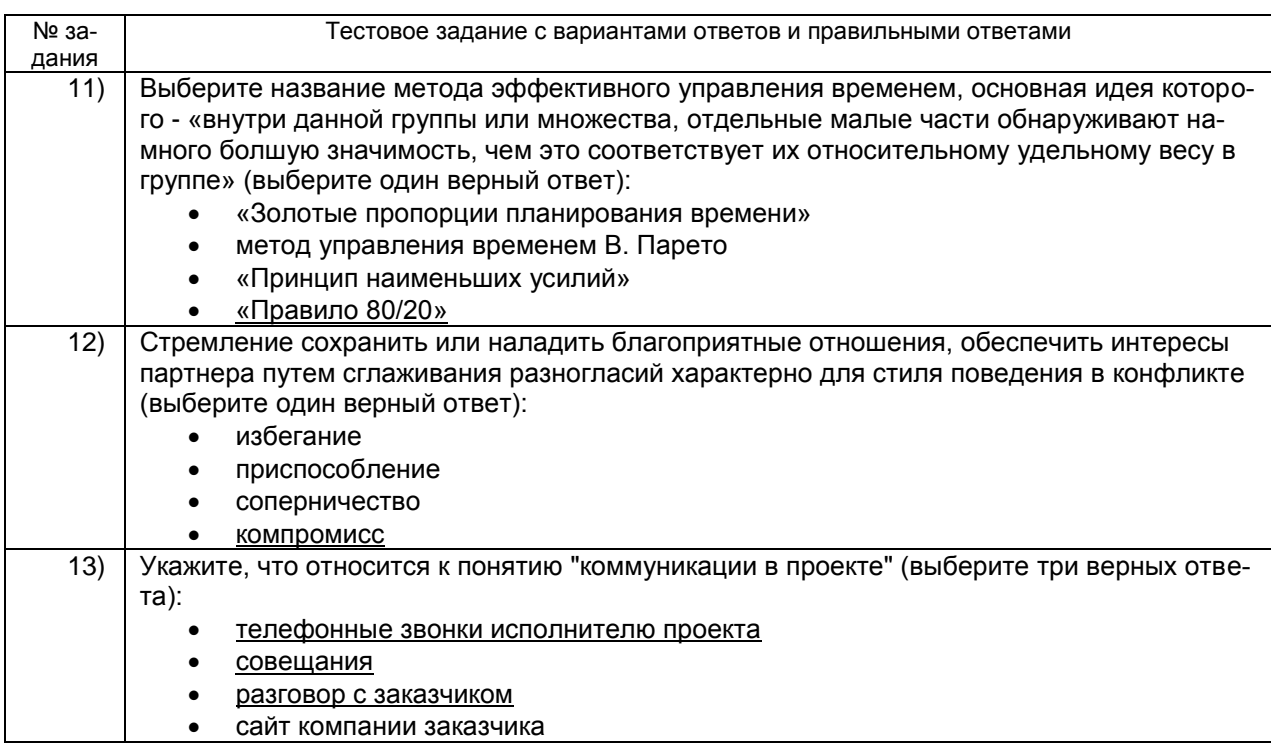

# 3.1.3 Шифр компетенции ПКв-2 Способен применять специализированные технические средства, компьютерную технику, средства защиты информации для организации и эксплуатации государственных и муниципальных ГИС

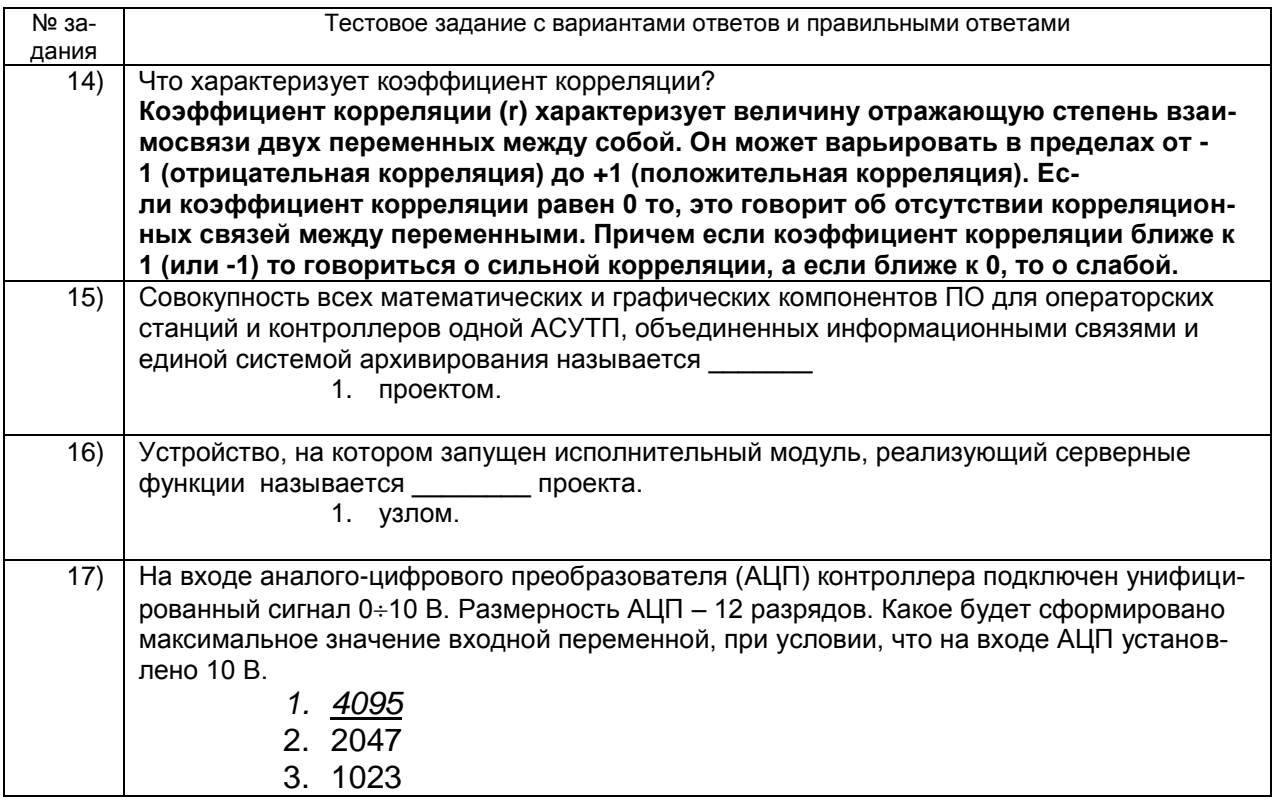

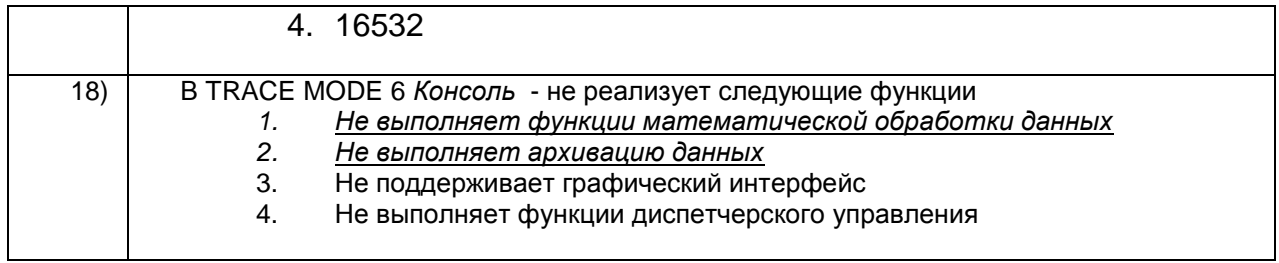

## 3.1.4 Шифр компетенции ПКв-3 Способен осуществлять эксплуатацию современных отечественных и зарубежных ГИС, согласно действующих рекомендаций

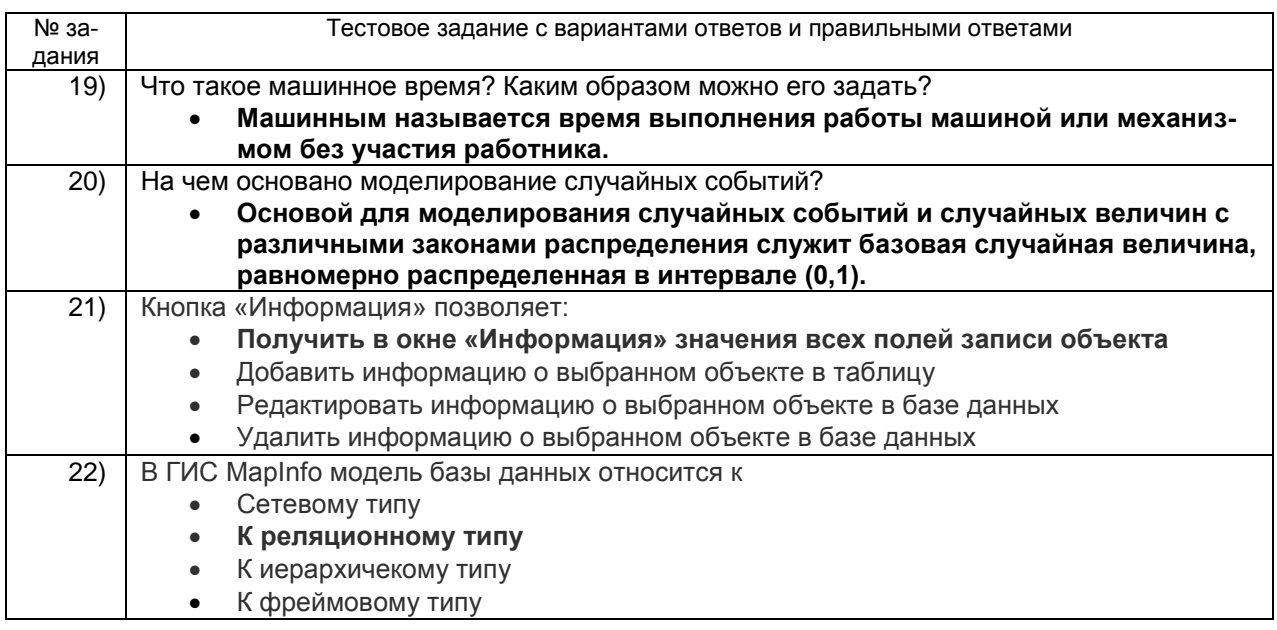

## 3.1.5 Шифр компетенции ПКв-4 Способен выполнять технологические операции по информационному взаимодействию с органами государственного и муниципального уровней и организовывать системы поддержки принятия решений

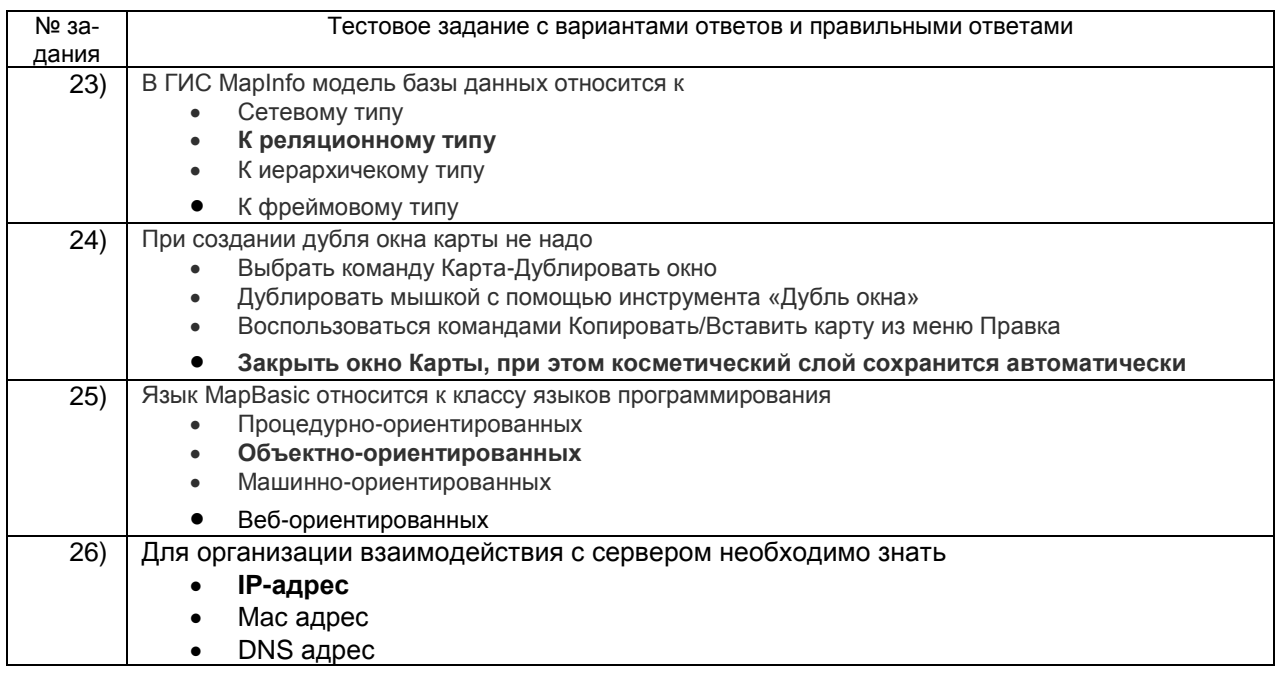

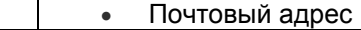

# 3.1.6 Шифр компетенции ПКв-6 Способен выполнять инсталляцию, отладку программного обеспечения, ввод в эксплуатацию, администрирование ГИС

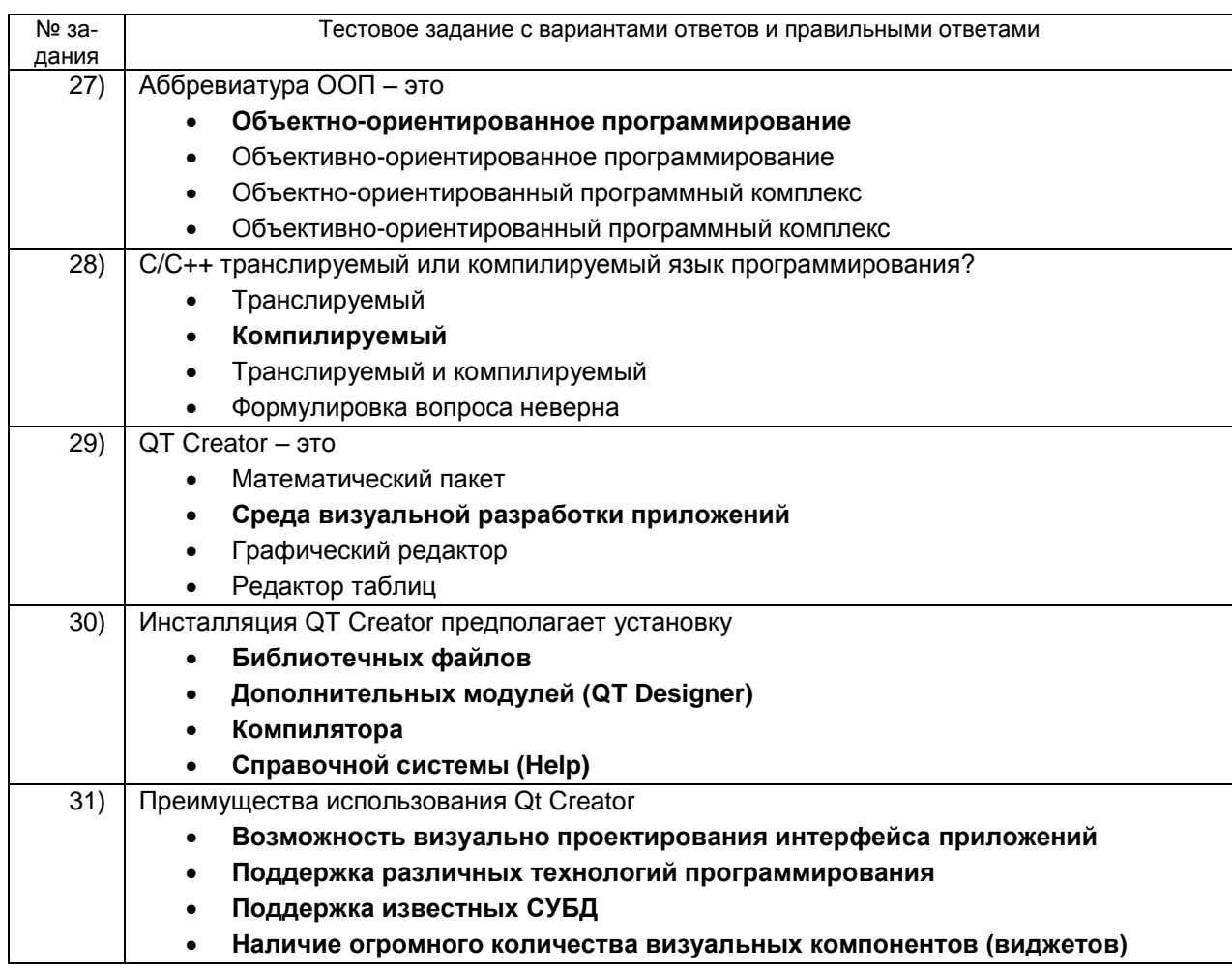

# 3.1.7 Шифр компетенции ПКв-7 Способен к эксплуатации, регистрации, изменению и удалению электронных сервисов в соответствии с технопогическими регламентами

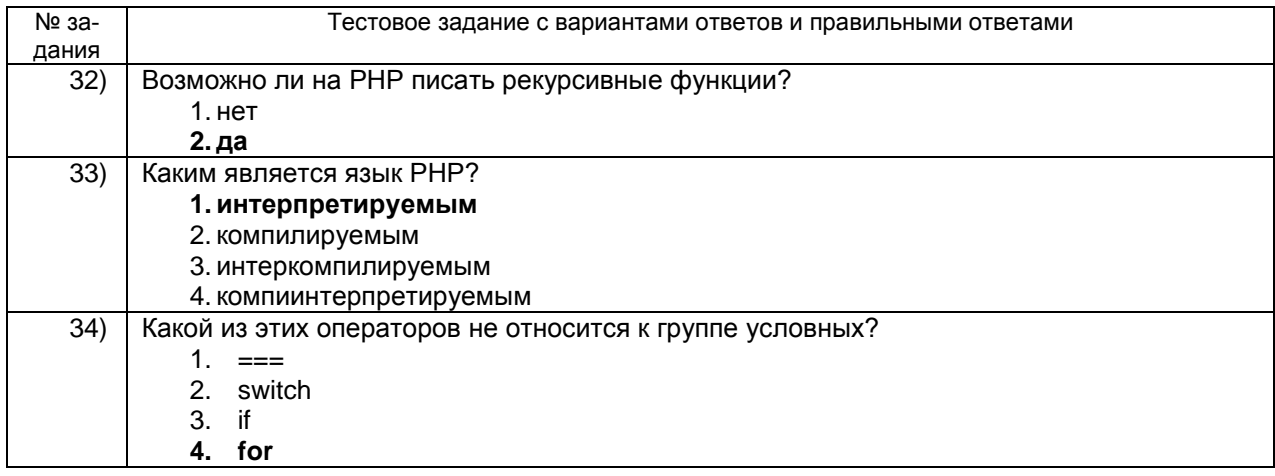

# 3.1.8 Шифр компетенции ПКв-8 Способен к использованию методов манипулирования данными и создания фактографических данных и использованию их для оценки документальных систем в базах данных

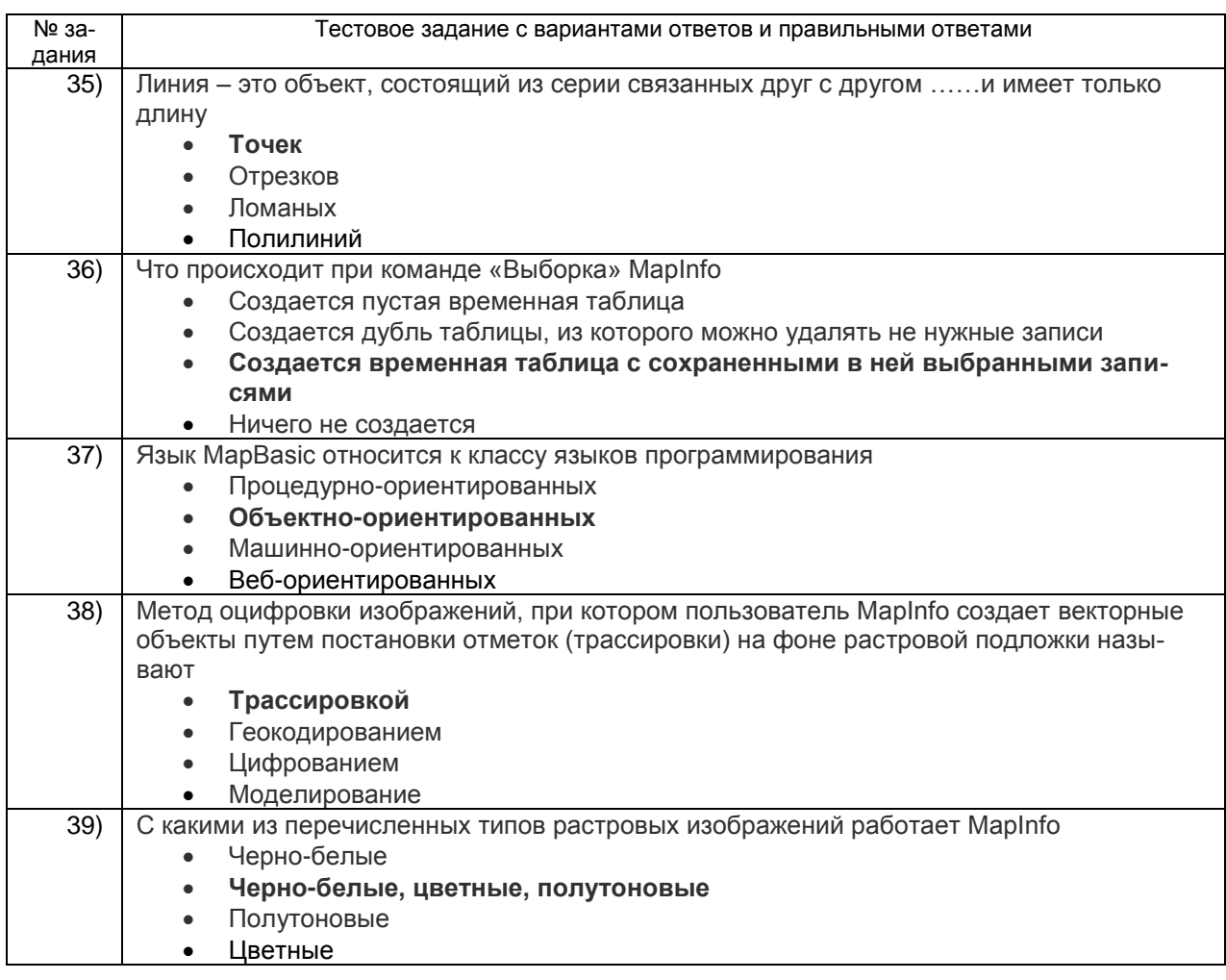

## 3.1.9 Шифр компетенции ПКв-9 Способен создавать и поддерживать геоинформационные продукты и составляющие для них

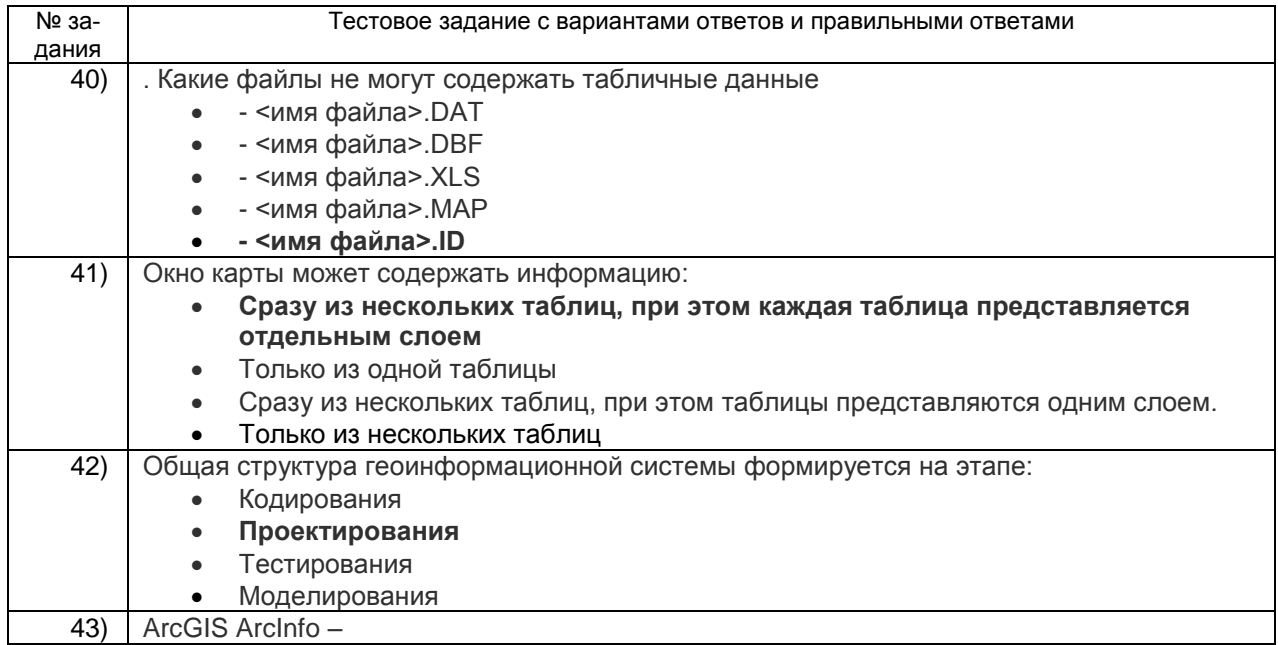

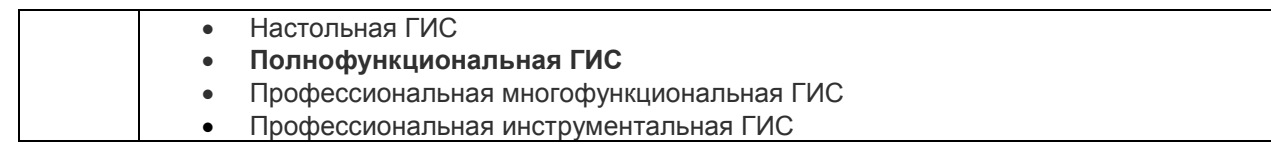

Критерии и шкалы оценки:

- оценка «отлично» выставляется студенту, если студент по результатам тестирования правильно ответил на 85 – 100 % вопросов;

- оценка «хорошо», если студент правильно ответил на 70 – 84,99 % вопросов;

- оценка «удовлетворительно», если студент правильно ответил на 50 – 69,99 % вопросов;

- оценка «неудовлетворительно», если студент правильно ответил на менее 50 % вопросов.

## **3.2 Доклад, сообщение**

# **3.2.1** *Шифры компетенций ПКв-2, ПКв-3, ПКв-4, ПКв-6, ПКв-7, ПКв-8,*

*ПКв-9*

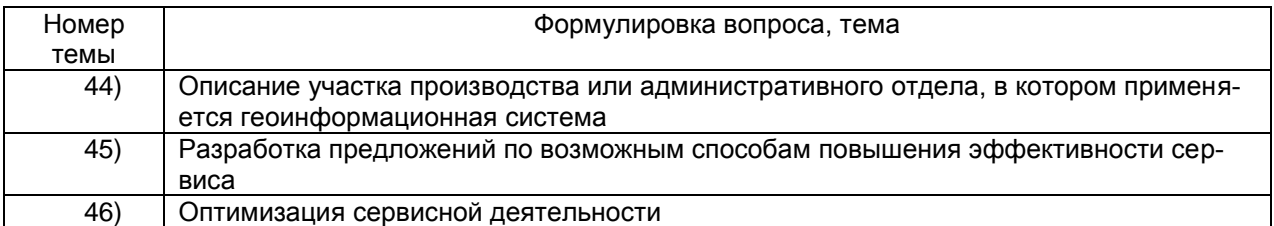

Критерии и шкалы оценки:

- оценка «отлично» выставляется студенту за индивидуальное задание, если студент выполнил задание и допустил не более 1 ошибки в ответе;

- оценка «хорошо», если студент выполнил задание и допустил более 1 ошибки, но менее 3 ошибок;

- оценка «удовлетворительно», если студент выполнил задание, но допустил более 3 ошибок;

- оценка «неудовлетворительно», если студент не выполнил задание.

### **3.3 Собеседование**

## *3.3.1 Шифры компетенций УК-1, УК-3, ПКв-2, ПКв-3, ПКв-4, ПКв-6, ПКв-7, ПКв-8, ПКв-9*

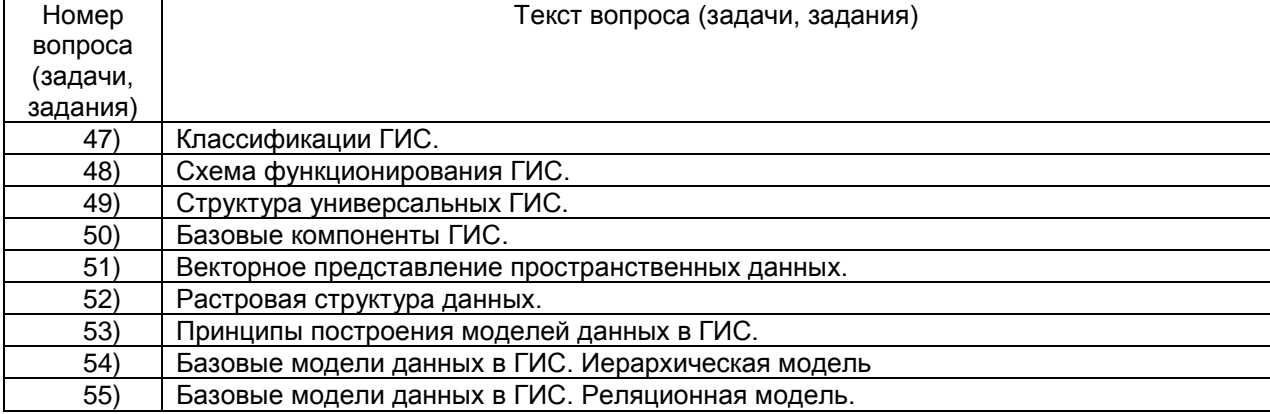

### **Вопросы (задачи, задания) для экзамена, зачета**

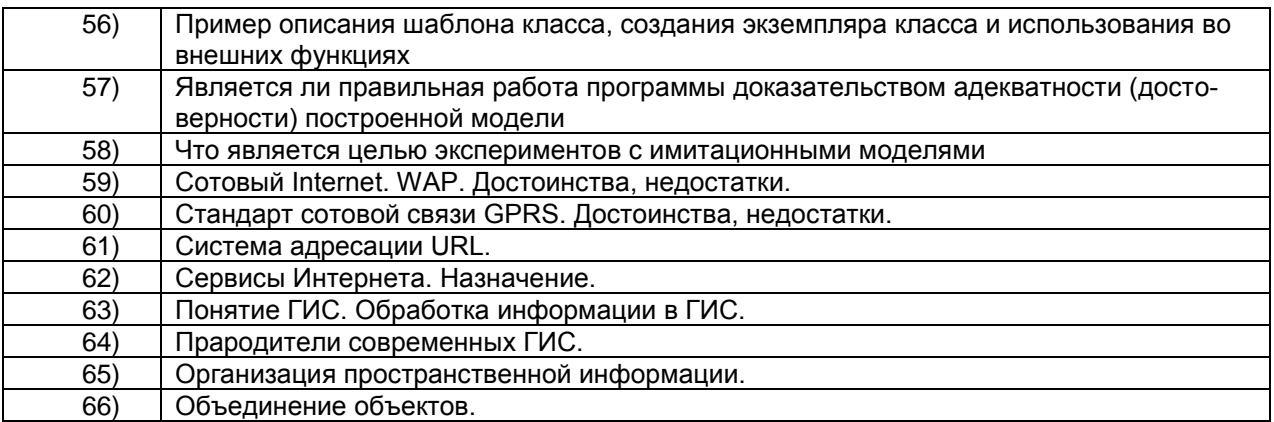

Критерии и шкалы оценки:

- оценка «отлично» выставляется студенту за индивидуальное задание, если студент выполнил задание и допустил не более 1 ошибки в ответе;

- оценка «хорошо», если студент выполнил задание и допустил более 1 ошибки, но менее 3 ошибок;

- оценка «удовлетворительно», если студент выполнил задание, но допустил более 3 ошибок;

- оценка «неудовлетворительно», если студент не выполнил задание.

## **4. Методические материалы, определяющие процедуры оценивания знаний, умений, навыков и (или) опыта деятельности, характеризующих этапы формирования компетенций**

Процедуры оценивания в ходе изучения дисциплины знаний, умений и навыков, характеризующих этапы формирования компетенций, регламентируются положениями:

- П ВГУИТ 2.4.03 Положение о курсовых экзаменах и зачетах;

- П ВГУИТ 4.1.02 Положение о рейтинговой оценке текущей успеваемости.